## $\mathcal{A}^{\ast}_{\mathscr{B}}\overset{0}{\otimes}_{\mathscr{I}}\mathbf{5}_{\mathscr{S}}^{\ast}_{\mathscr{B}}\mathbf{2}^{\mathscr{I}}3\mathscr{S}_{\mathscr{S}}\overset{0}{\mathbf{3}}\mathbf{5}_{\mathscr{S}}^{\mathscr{S}}\mathbf{3}\mathscr{G}^{\ast}_{\mathscr{F}}\mathbf{0}_{\mathscr{S}}\mathbf{1}_{\mathscr{B}}4\mathbf{1}^{\mathscr{I}}4\mathscr{G}^{\ast}_{\mathscr{B}}\mathscr{G}_{\mathscr{I}}\mathbf{5}_{\mathscr{B}}^{\ast}_{\mathscr{B$

## 1. Popraw po śladzie i uzupełnij.

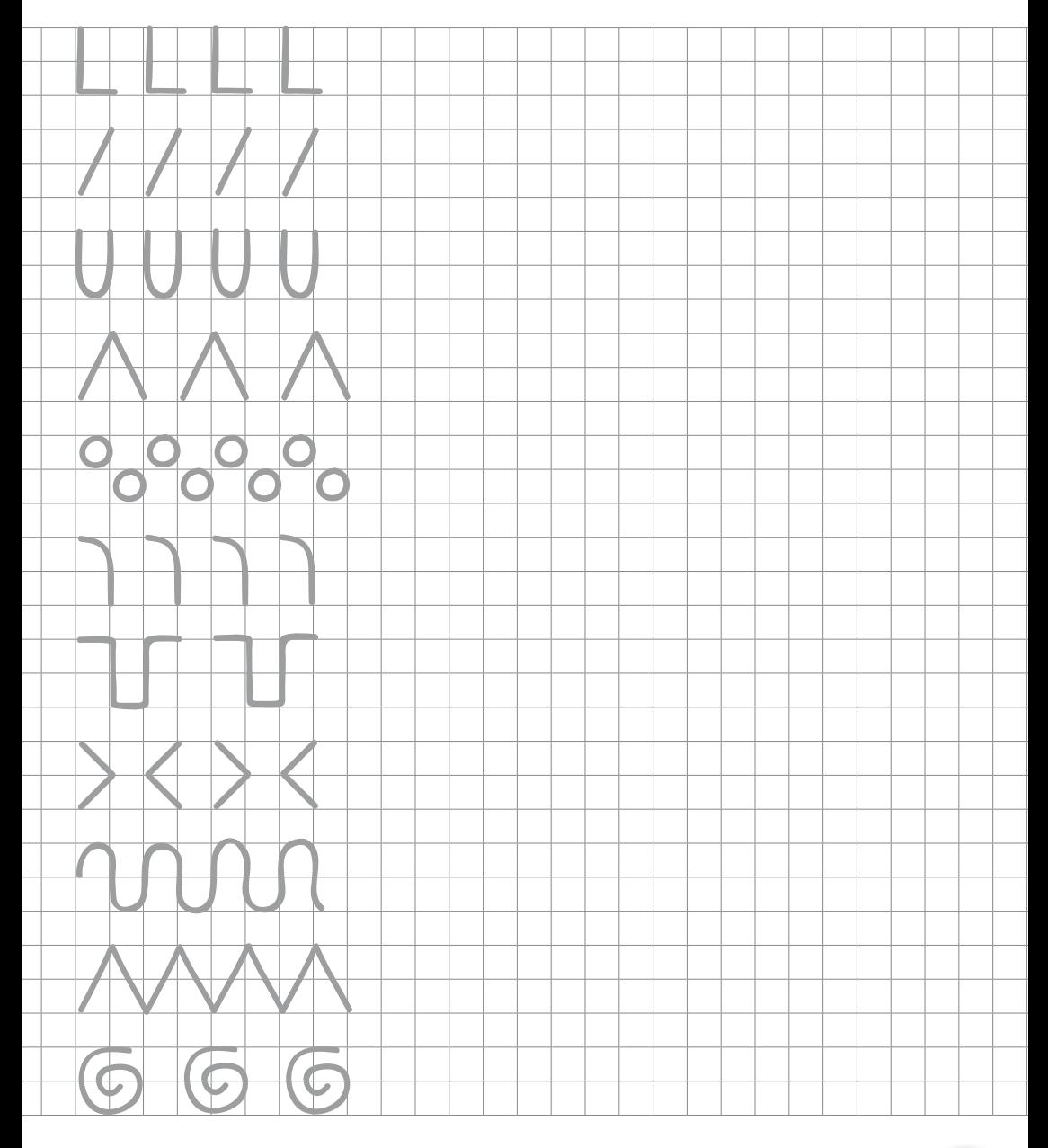

 $4.487$   $7.57$   $7.57$   $2.38$   $3.57$   $3.67$   $2.38$   $1.471$   $4.87$   $3.67$   $5.238$   $3.57$   $6.7$ 

 $\mathcal{G}_{\beta}$  ,  $\mathcal{G}_{\gamma}$  ,  $\mathcal{G}_{\gamma}$  ,  $\mathcal{G}_{\beta}$  ,  $\mathcal{G}_{\gamma}$  ,  $\mathcal{G}_{\beta}$  ,  $\mathcal{G}_{\gamma}$  ,  $\mathcal{G}_{\gamma}$  ,  $\mathcal{G}_{\gamma}$  ,  $\mathcal{G}_{\gamma}$  ,  $\mathcal{G}_{\gamma}$  ,  $\mathcal{G}_{\gamma}$  ,  $\mathcal{G}_{\gamma}$  ,  $\mathcal{G}_{\gamma}$  ,  $\mathcal{G}_{\gamma}$  ,  $\mathcal{G}_{\gamma}$ 

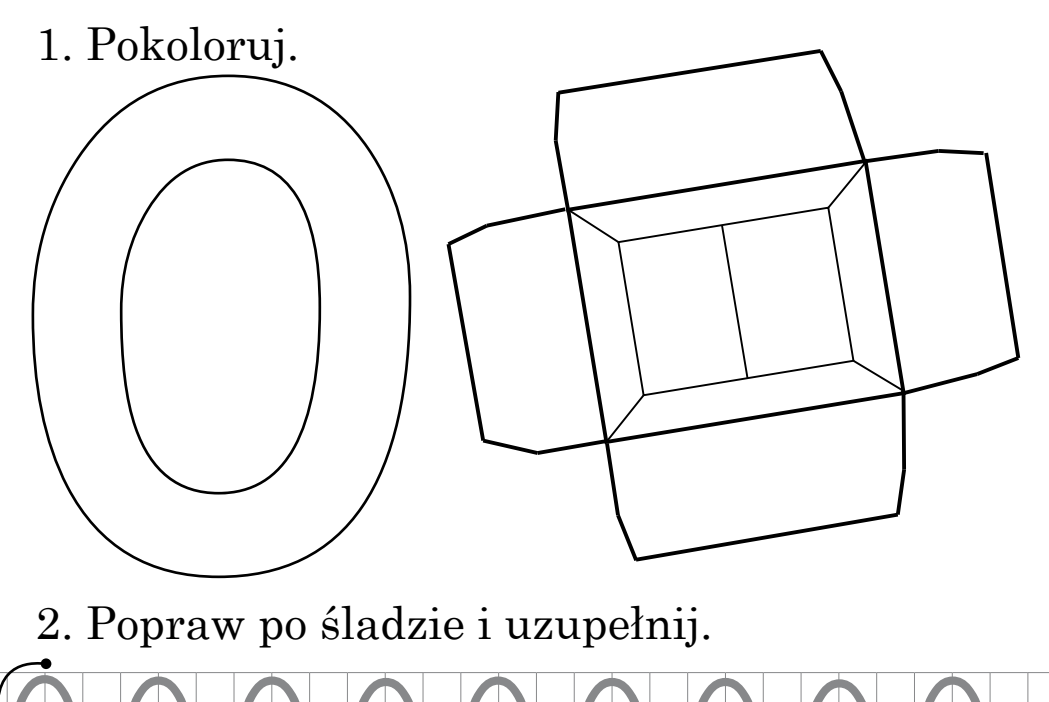

2. Popraw po śladzie i uzupełnij.

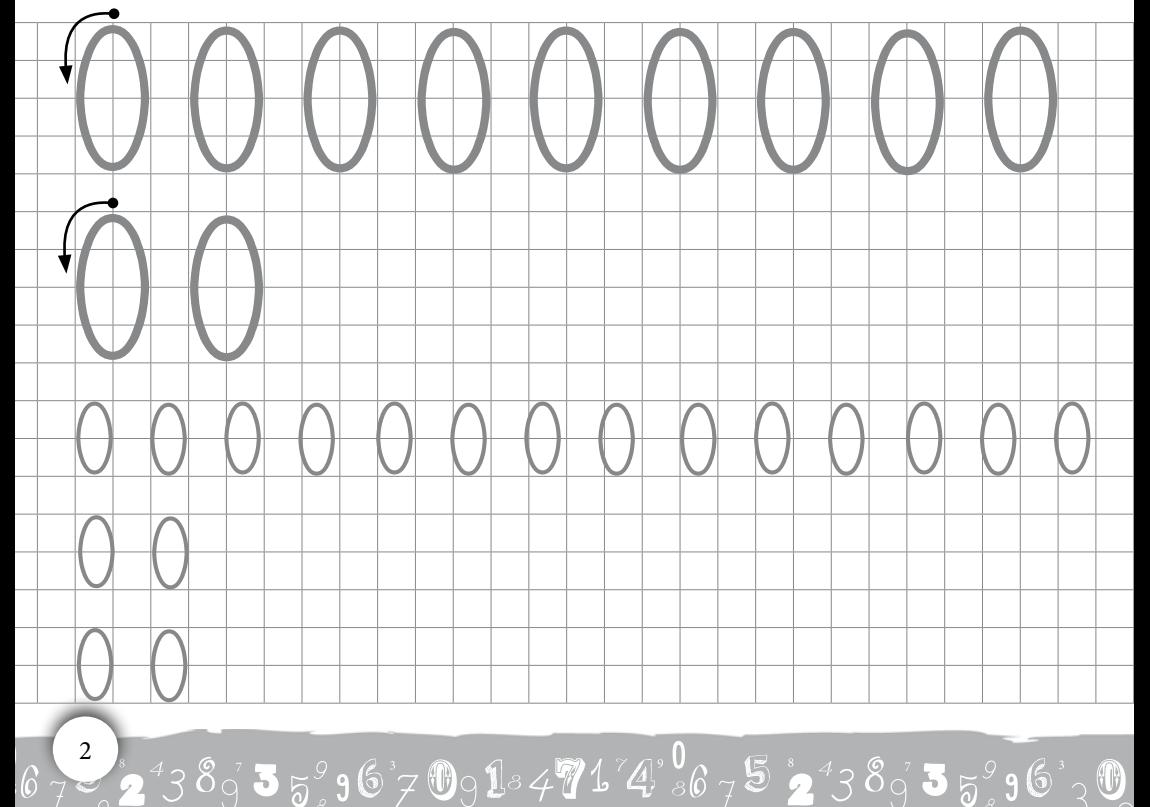

 $4^{\circ}_{\bullet}$ % $6$  7 $5$   $_{\bullet}$   $2$   $^{4}$ 3 $8$  $_{\circ}$   $3$   $_{\sigma}$   $_{\circ}$   $9$   $_{\circ}$   $\neq$   $9$   $1$   $4$   $7$   $4^{\circ}_{\bullet}$   $_{\circ}$   $6$   $_{\gamma}$   $5$   $_{\bullet}$   $_{\bullet}$   $_{\circ}$   $3$   $_{\sigma}$   $_{\circ}$   $_{\circ}$   $_{\circ}$   $_{\circ}$ 

1. Popraw po śladzie.

Ile widzisz biedronek na obrazku? Czego jeszcze jest 0 na obrazku?

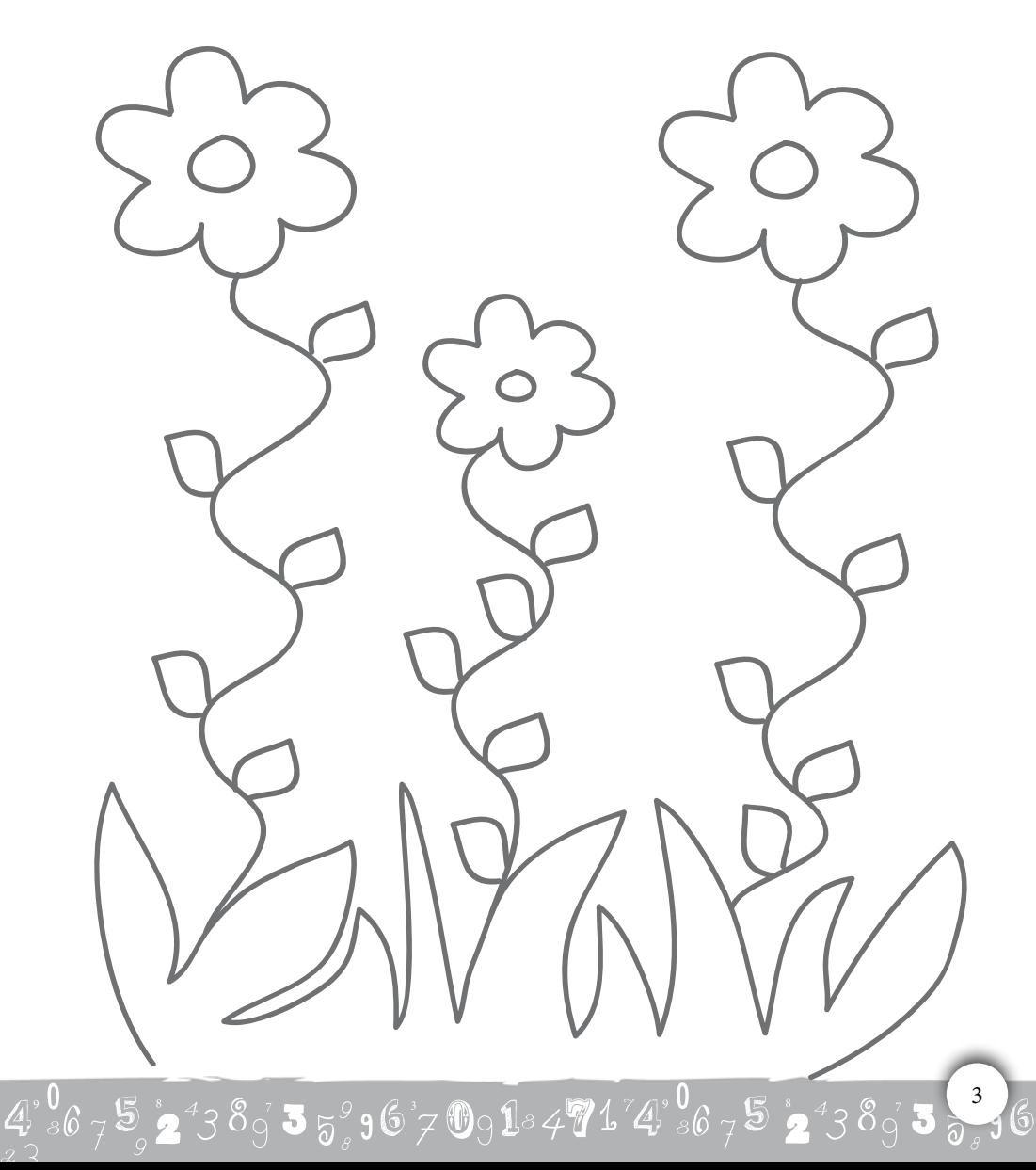

 $\mathcal{G}_{\beta}$  ,  $\mathcal{G}_{\beta}$  ,  $\mathcal{G}_{\beta}$ 

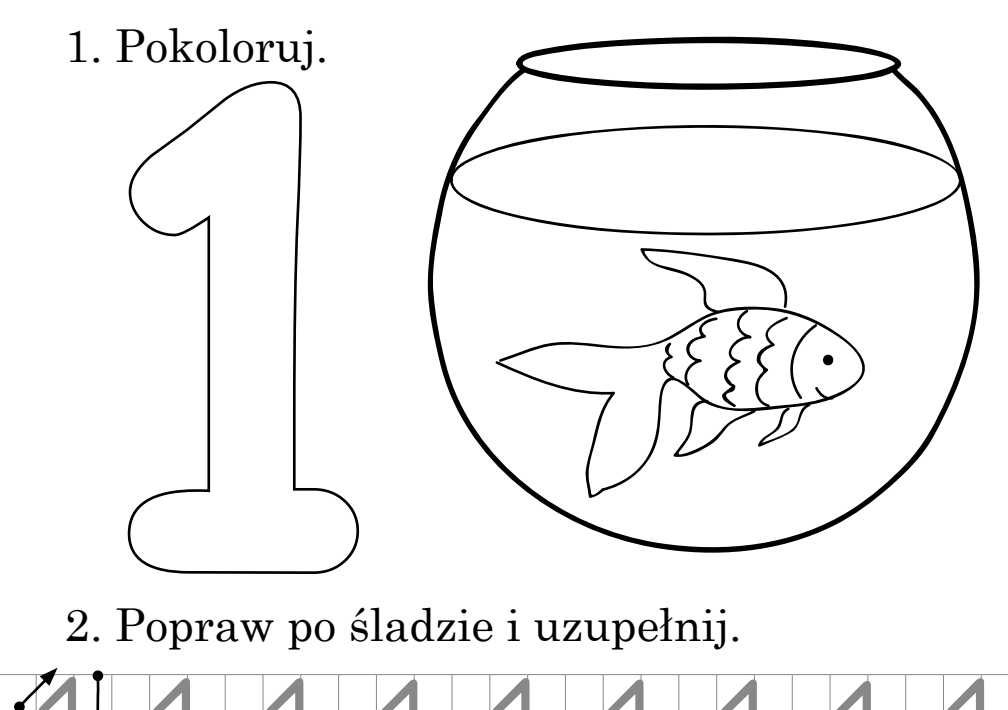

2. Popraw po śladzie i uzupełnij.

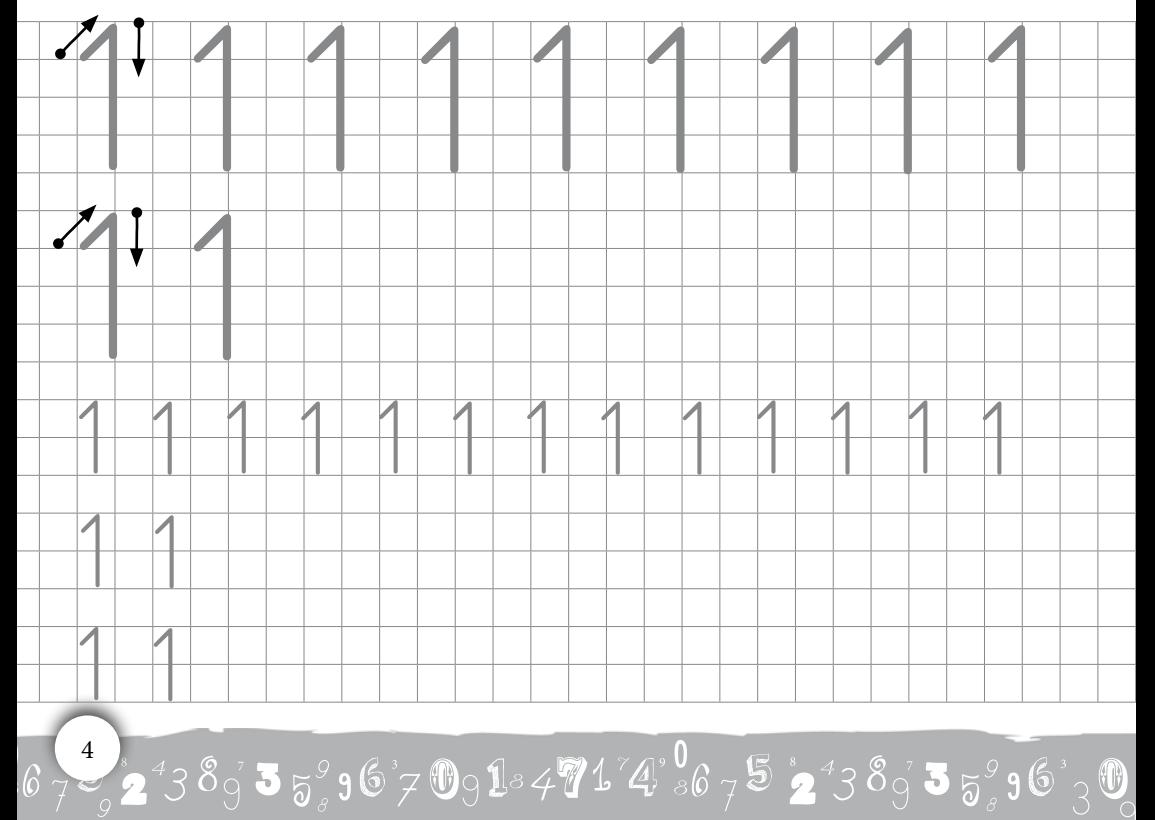

## $4^{\circ}_{\circ}$ %  $7^{\circ}_{\circ}$   $3^{\circ}_{\circ}$   $2^{\circ}_{\circ}$  3  $8^{\circ}_{\circ}$  3  $5^{\circ}_{\circ}$  9  $6^{\circ}_{\circ}$  D $9^{\circ}_{\circ}$   $1^{\circ}4^{\circ}_{\circ}$   $1^{\circ}4^{\circ}_{\circ}$   $6^{\circ}_{\circ}$   $7^{\circ}_{\circ}$   $3^{\circ}_{\circ}$   $3^{\circ}_{\circ}$   $3^{\circ}_{\circ}$   $3^{\circ}_{\circ}$

1. Popraw po śladzie i uzupełnij.

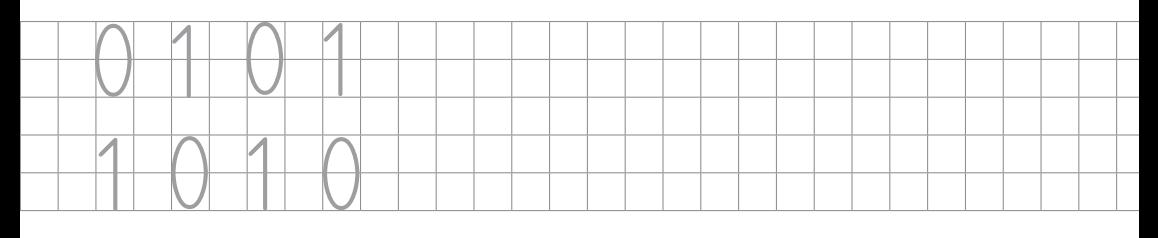

2. Pokoloruj po jednej rybce w każdym akwarium.

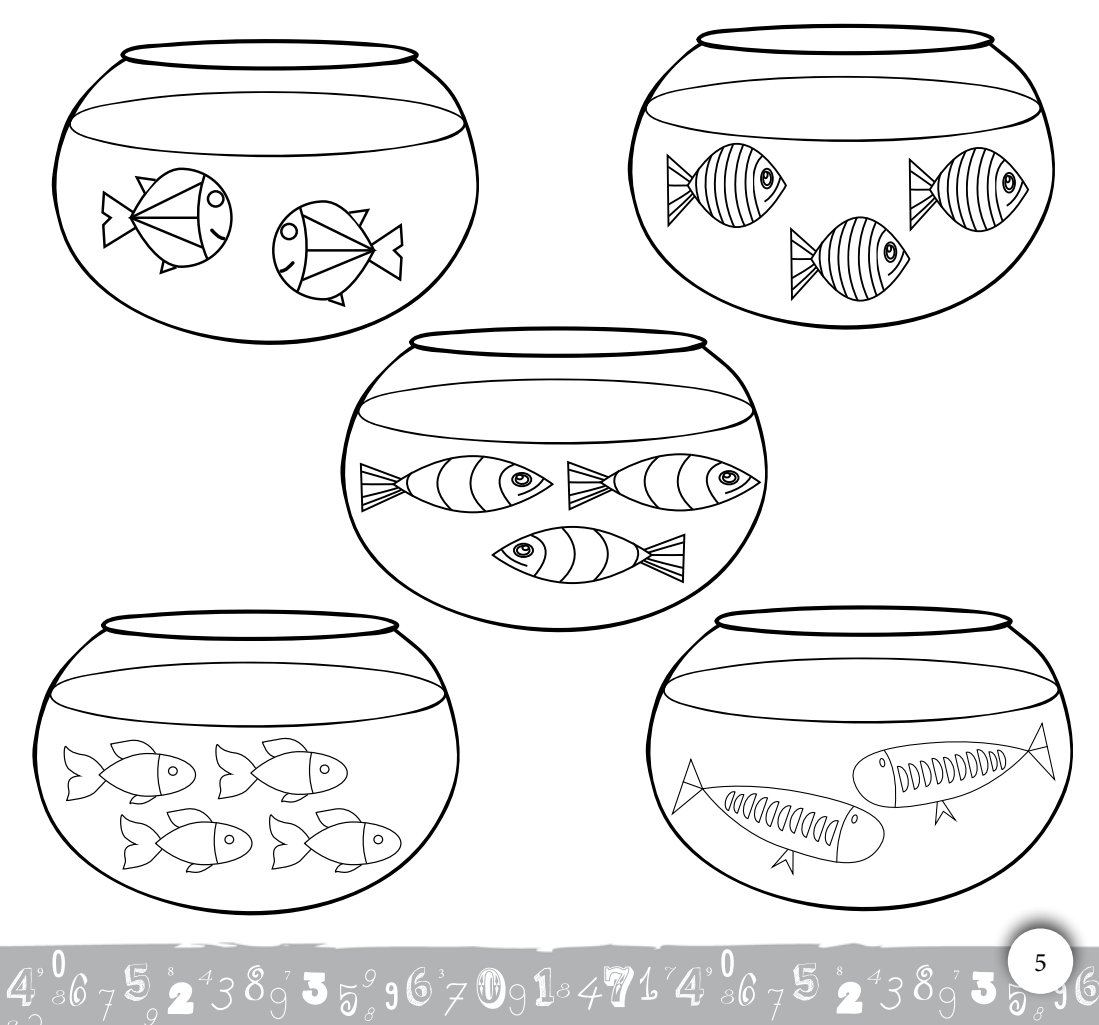

 $\mathcal{G}_{3}$  (  $\mathcal{G}_{7}$   $\mathbf{5}$   $_{2}$   $^{2}$  3  $^{2}$   $_{3}$   $^{2}$  3  $^{6}$   $_{7}$   $\mathbf{0}_{9}$   $\mathbf{1}_{^{8}}$  4  $^{7}$  4  $^{7}$  4  $^{9}$   $_{8}$  (  $_{7}$   $\mathbf{5}$   $_{2}$   $^{2}$  3  $^{2}$   $_{3}$   $\mathbf{5}$   $_{3}$   $\mathbf{0}_{3}$   $\mathbf{0}_{3}$ 

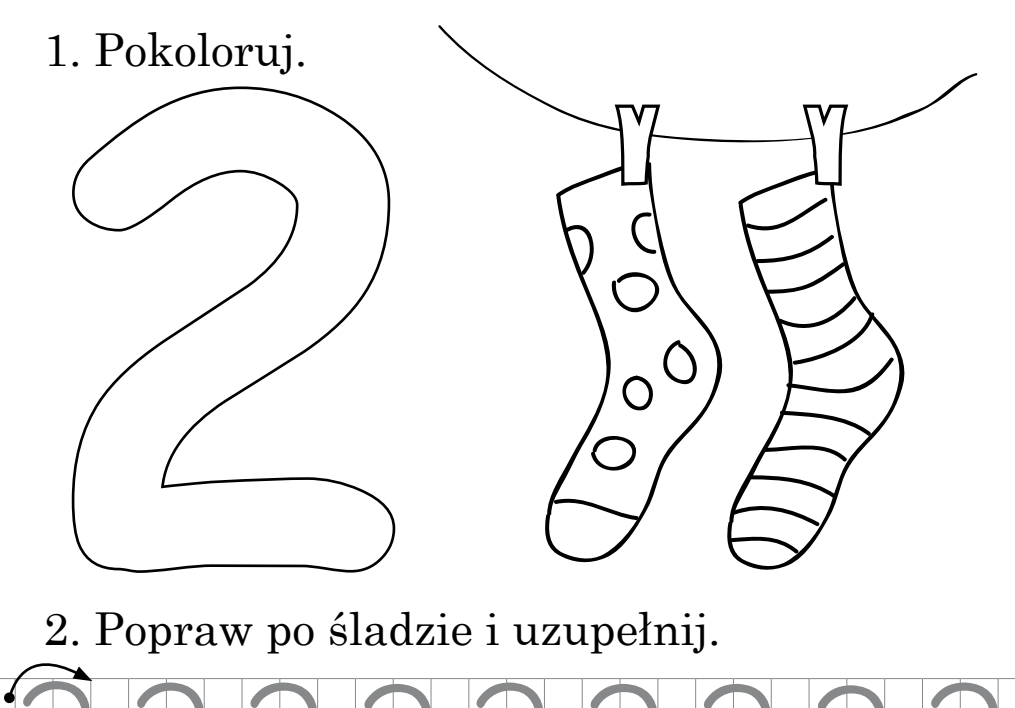

2. Popraw po śladzie i uzupełnij.

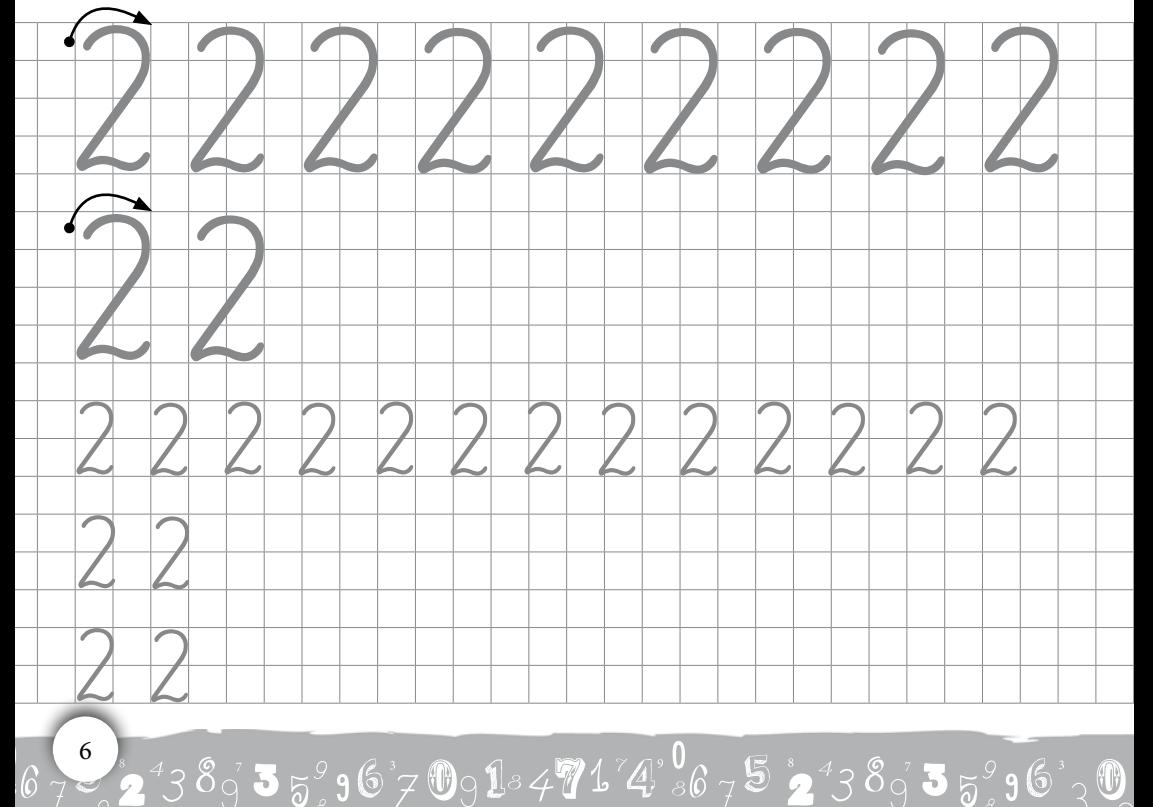